## **Ik durf het haast niet te zeggen, maar toen ik met pensioen ging,**

**heb ik een nieuwe startpagina aangemaakt in mijn browser. Ik geloof, dat ik het een beetje gehad had met de RUG-website,** 

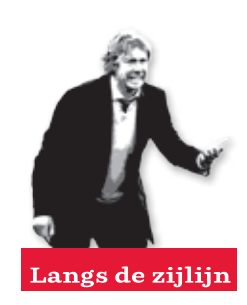

**Mijn universiteit!!!**

munversiteri:

**die ik tot dan toe uiteraard als startpagina gebruikt had. Ik was nog geen dag weg, of ik had www.rug.nl ingeruild voor Google News. Vraag mij niet waarom. Met de universiteit zelf heeft het niets te maken. De universiteit is een prachtige organisatie. Het was iets met die website zelf. Ook niet veel** 

**mis mee, maar ik was er na al die jaren klaarblijkelijk op uitgekeken. Het waren die kleuren, of zoiets, ik weet het niet precies. En ook: mijn nieuwe startpagina gaf me het idee dat ik midden in de wereld stond. Alsof de hele wereld er alleen maar is, om mij te vertellen hoe het met hem gaat.** 

**Maar toen kwam de nieuwe RUG-website. Moet je absoluut proberen, zei Frank den Hollander. Benieuwd wat je er van vindt. Het gaf mij een onrustig gevoel. Zou ik nu weer van de wereld af moeten, terug naar de RUG?**

**Ik kan hier melden dat ik de nieuwe RUG website fantastisch vind. Het is ongetwijfeld zo, dat ik daar na een paar jaar ook wel weer op uitgekeken ben, maar op dit ogenblik geeft hij mij een gevoel alsof… tja… hij geeft me een heel ruim gevoel. Niet meer dat gevoel van: het werk is begonnen, maar meer een gevoel van: ik loop over een wit zonovergoten strand, met een koel briesje om mijn hoofd en mijn tablet in de hand. Hoe dat kan? Vraag mij wat. Vormgeving heet dat. Het zijn de kleuren (veel wit) en de ruime opzet. Je zou kunnen zeggen: het is geen Nederlandse pagina meer. In Nederland is alles volgebouwd. Maar de RUGwebsite is. . . open.** 

**Leuk gezegd, Hans, maar daar gaat het allemaal niet om. Kun je een beetje uit de voeten met die website? Kun je ermee doen wat je wilt doen? Kun je er op vinden wat je zoekt? Dat willen we weten.**

**Uhm, tja, dat is een beetje een zwak punt** 

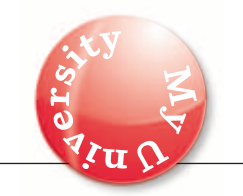

**van me. Ik weet nooit precies wat ik wil en dat is er sinds mijn pensionering niet beter op geworden. En efficiënt zoeken op een website?** 

**A: ik geloof er niet in. Zeker niet voor de RUG. De RUG is een kolossale organisatie. Met allemaal van die mensen die je met geen mogelijkheid in het gareel krijgt. Maak daar maar eens een overzichtelijke website mee. Gaat niet lukken. En B: diep in mijn hart vind ik het wel leuk, als een website onoverzichtelijk is. Als je dan vindt wat je zoekt, heb je het idee, dat je het zelf gedaan hebt. Dat je weer eens slim en intelligent geweest bent. Maar niet zeuren. Kijk eens even wat je met die website kunt doen en wat je erop kan** 

**vinden. Daar hebben de makers recht op. Dat je hem uitprobeert en dan terugkoppeling geeft.**

**Laat ik beginnen met de opmerking dat ik bijna niet kan geloven, dat de single log-in gerealiseerd is. Een keer inloggen voor al je programma's, zonder dat het ten koste van de veiligheid gaat. Al decennia lang wordt daarover gepraat. En dan zou het er nu zijn? Ja, het is er. Ik log in en… daar zijn mijn mailberichtjes en daar is mijn agenda. Net zo makkelijk als op mijn tablet, waar dit al lang werkt: ik wrijf mijn ogen uit. En wat lees ik hier? De X- en de Y-schijf. Het zal toch niet zo zijn, dat ik nu zomaar vanuit mijn huis op de Y-schijf kan werken? Gelukkig, nee, dat kan inderdaad niet. Dat wil zeggen, het kan wel, net zoals vroeger, in de oude website: eerst inloggen vriend. Ik log in en zit op de Y-schijf. Even een complimentje voor Picobello. Het zou raar geweest zijn, als ik als pensionado nu nog bij de spullen voor de accountmanagers of** 

>>

**de AIV had kunnen komen. Nu, dat kan ik niet meer. Mijn Y-schijf is leeg. Heel goed, jongens. De bedrijfsgeheimen van de RUG zijn voor mij onzichtbaar geworden. Maar hoe je het ook bekijkt: de single log-in is toch nog een beetje double log-in. Of is het misschien zelfs nog triple log-in? Ik zie mijn mailtjes wel, in een widget, maar als ik naar de mail wil, kan dat dan ook? Nee, dat kan niet. Nog niet, wordt mij verteld. Want daar is het RUG-mailprogramma nog niet op voorbereid.**

**Dit alles doet mij goed. Ik had niet anders verwacht.**

**De pagina waar ik op zit, kan ik zelf aan mijn eigen behoeften aanpassen. Personaliseren. Het strand waar ik op loop is ruim, maar niet onpersoonlijk. Het is een soort ontmoetingsruimte, maar dan zo één waar je precies dat ontmoet, wat je graag wilt ontmoeten. Een widget die voor mij is klaargezet door de webmaster heet: Address book. Er staat geen enkel adres in en daar leid ik in eerste instantie uit af dat ook dit adresboek het weer (nog) niet doet. Het is tenslotte notoir moeilijk om in onze complexe organisatie een goed functionerend adresboek te maken. Dan pas snap ik dat ik wellicht iets moet typen in het zoekveldje van de widget. Ik typ mijn eigen naam in. En: daar ben ik. Inderdaad. Onmiskenbaar. Dat is mijn e-mailadres dat in het adresboek verschijnt. Ik typ nog een aantal namen in: het adresboek werkt, zij het dat het alleen om e-mailadressen gaat. Zou er ook een widget zijn voor telefoonnummers? Kamernummers? Kun je ergens zien of iemand er is?**

**Plotseling heb ik een zoekdoel. Op naar de widget store. Waar is de widget store? De widget store vinden wij na een minuutje** 

**rondscrollen onder de Options. Eens even kijken: Aclo-reserveringen, BSA (heb ik niet zo nodig), Eredivisiestanden (onzin, Groningen gaat waardeloos en dat weten we vlak na de wedstrijd al), Facebook (ja leuk, een event organiseren), To do-lijstjes, wat niet al, o en kijk hier eens: de bibliotheekcatalogus. Die neem ik! Benieuwd of het werkt. Ik klik erop. Terug naar het strand. Niet te geloven. Daar is hij. Maar die telefoonnummers? Dat zou toch ook wel handig zijn. Waarom geeft het adresboek die niet? Geeft het adresboek die niet? Wat zie ik hier? Een pijlachtig tekentje onder mijn naam. Verhip. Het adresboek geeft wel degelijk adresgegevens, niet alleen van mijn e-mail, maar ook van mijn werkplek (die ik niet meer heb) en mijn RUG-telefoon (die ik ook niet meer heb).**

**Heel mooi. Ik besef dat dit weinig met de nieuwe website te maken heeft, maar ik schrijf het daar toch aan toe.**

**En dan nu het serieuze werk. Kan ik zien wat de RUG eigenlijk voor universiteit is? Wat is de RUG eigenlijk voor universiteit? De RUG is een universiteit die drie kern- of speerpunten heeft in onderzoek en onderwijs: Healthy Ageing, Energy en Sustainability. Op die drie voetbalvelden (mondiale eredivisie) zullen wij de beste gaan worden. Waar kan ik dat zien? Staan er drie torens op het strand? Varen er drie machtige zeeschepen vlak langs de kust? Zie ik ergens kilometers hoge windmolens oprijzen, lacht Wubbo Ockels mij tegemoet vanuit een ruimte-energiegenerator die met een lier verbonden is aan strandtent nummer 1?** 

**Ik kijk. Ik zoek. Nogmaals: ik vind de website een plezierige omgeving om op te kijken en in te zoeken. Maar onze drie kroonjuwelen vind ik niet. Ons profiel, ik zie het nergens. Is er een profiel widget? Nee, ik geloof het niet. Staat het onder** 

**organisatie? Nee, onder organisatie staat alleen maar organisatie, zoals het College, de Raad van Toezicht en nog wat van die dingen, waarvan het goed is dat we ze kunnen vinden, maar die ons niet profileren ten opzichte van al die andere universiteiten. Verdorie. Wat doe ik verkeerd? Ooh, wacht, natuurlijk, ik moet onder het kopje onderzoeksinstituten kijken. Klik. Jeetje. Wat een enorme hoeveelheid onderzoeksinstituten hebben we toch. Het is werkelijk mooi dat we die onder een muisklik paraat hebben. Alleen: het bos van de drie profilerende bouwstenen, dat zie ik door deze enorme hoeveelheid bomen niet. Opgelucht haal ik adem. Ik weet dat ik ons profiel op enig moment zal vinden. Ik ga er voor u geen verslag van maken hoe ik dat gedaan heb. Dan zal dit artikel te lang worden. Een beetje vervelend ook. Ik sluit niet uit, dat het profiel mij ontglipt is, omdat ik nu eenmaal als medewerker ben ingelogd. Dan kom je door een medewerkerspoort naar binnen, en waarom zou je een medewerker vertellen wat alle medewerkers gewoon behoren te weten? Misschien dat ik het als gewone bezoeker wel meteen zie, ons profiel. Maar als medewerker zal het me doorzettingsvermogen en inspanning kosten. Doet er niet toe, ik ga het vinden, op onze nieuwe, heerlijke, ruim opgezette, personifieerbare website. Mijn dag is gevuld.**

**En ik neem hem ook weer als startpagina. Weg met die Google wereld. Er gaat niets boven de RUG.**